# **SeqAnn Documentation**

*Release 1.0.0*

**Mike Halagan**

**Sep 26, 2019**

## User Documentation

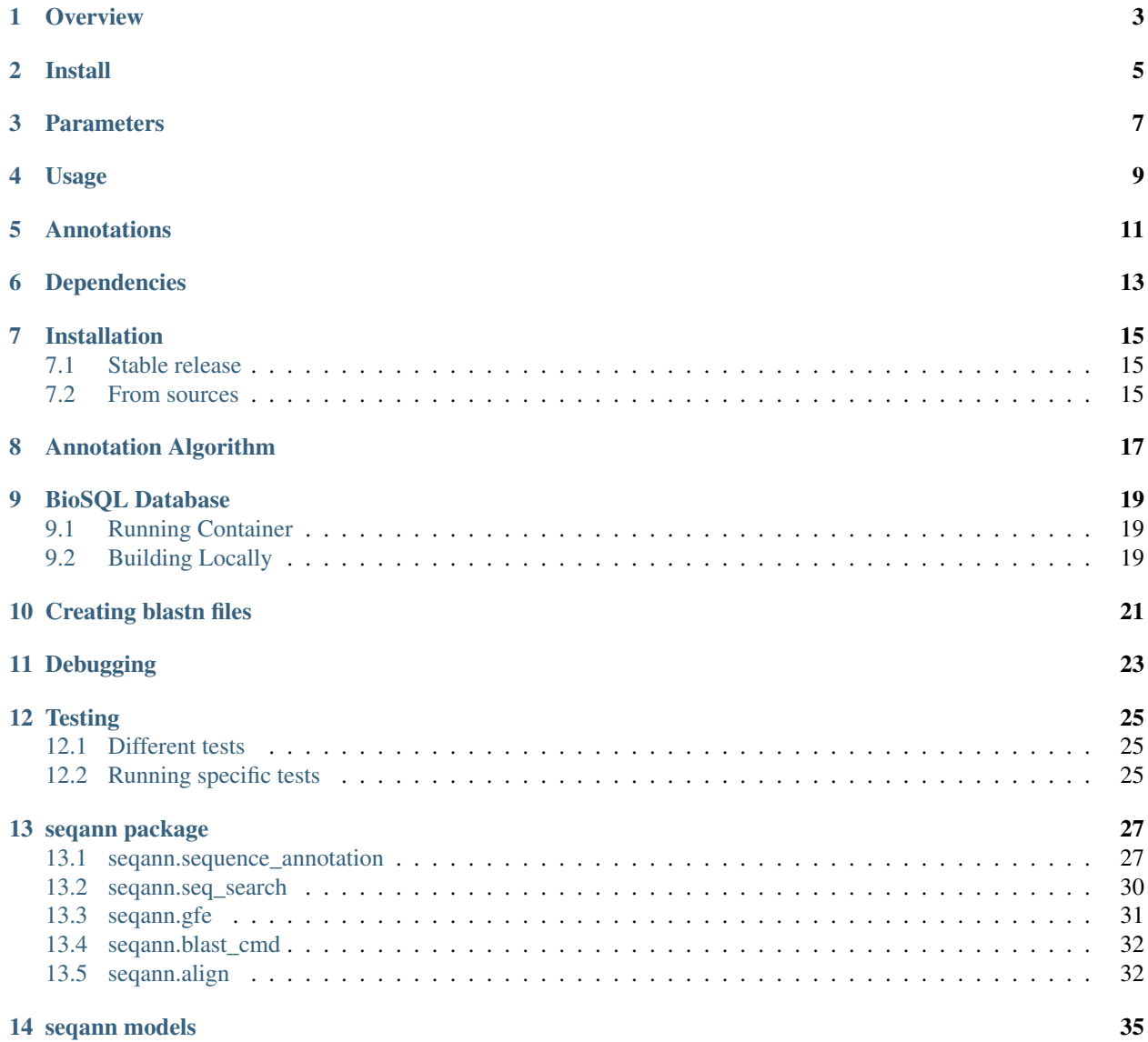

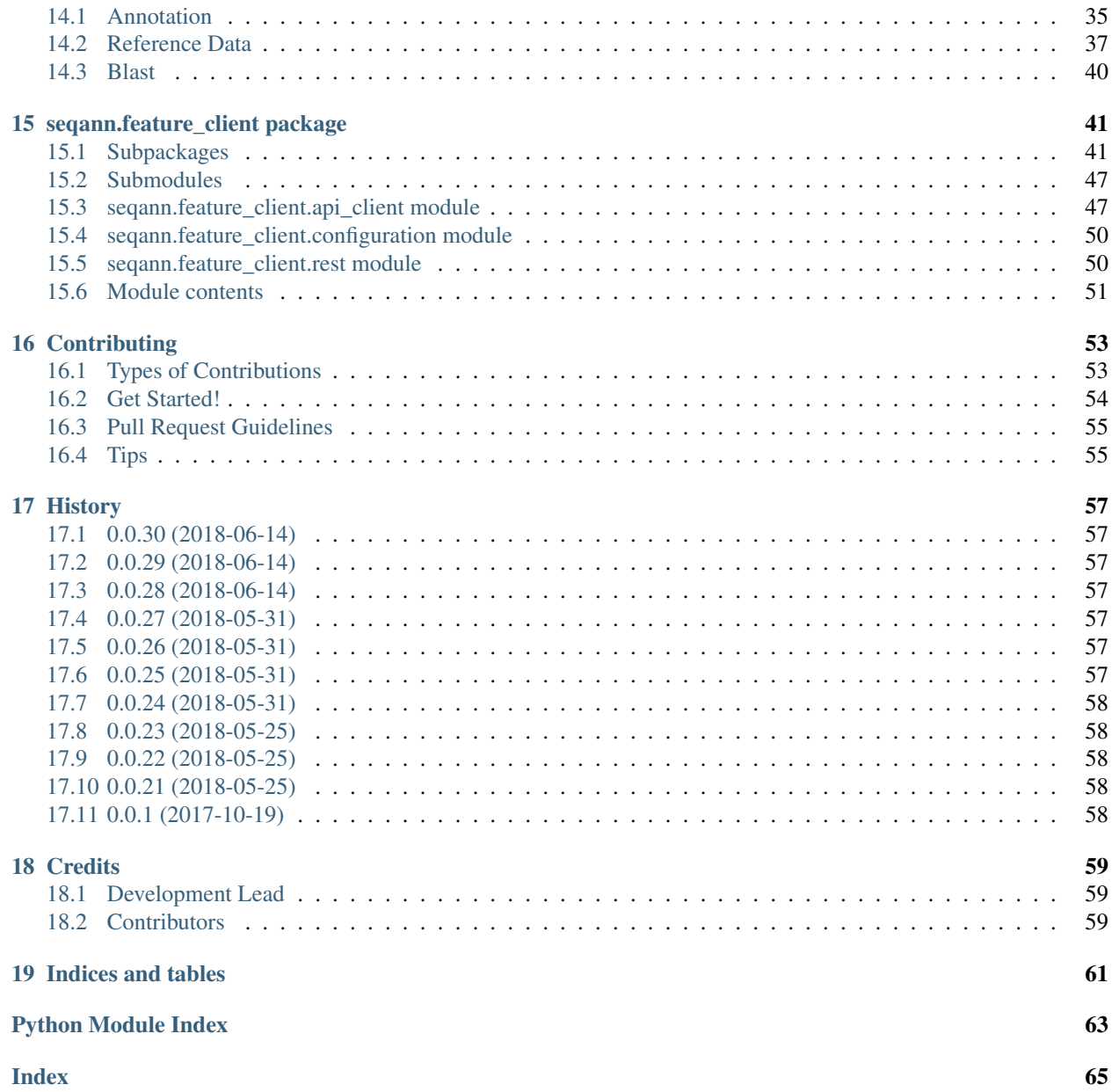

Copyright (c) 2018 Be The Match operated by National Marrow Donor Program. All Rights Reserved.

Python package for annotating gene features

- Free software: LGPL 3.0
- Documentation: [https://seqann.readthedocs.io.](https://seqann.readthedocs.io)
- [Jupyter Notebook](https://github.com/nmdp-bioinformatics/SeqAnn/blob/master/notebook/Examples.ipynb)

## **Overview**

<span id="page-6-0"></span>The seqann package allows users to annotate gene features in consensus sequences. Annotations can be created by passing consensus sequences to the annotate method in the BioSeqAnn class. No parameters are required when initalizing a BioSeqAnn class. However, annotations can be created significantly faster when using a BioSQL database. When a BioSQL database is not provided the lastest [hla.dat](https://github.com/ANHIG/IMGTHLA) file is downloaded and parsed. A BioSQL database containing all of IPD-IMGT/HLA is available on [DockerHub](https://hub.docker.com/r/nmdpbioinformatics/imgt_biosqldb/) and can be run on any machine that has docker installed.

Install

<span id="page-8-0"></span>pip install seq-ann

## Parameters

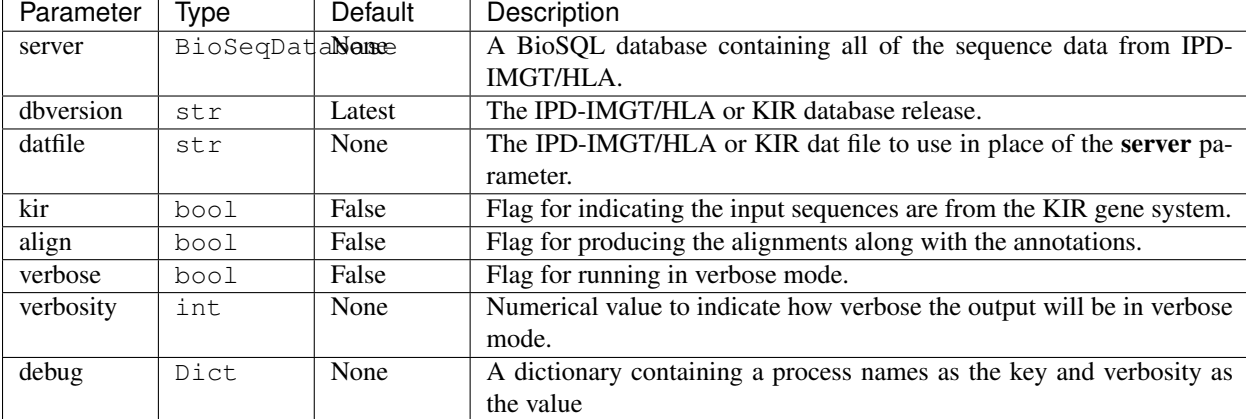

<span id="page-10-0"></span>Below are the list of parameters and the default values used when initalizing a BioSeqAnn object.

## Usage

<span id="page-12-0"></span>To annotated a sequence initialize a new BioSeqAnn object and then pass the sequence to the annotate method. The sequence must be a Biopython Seq. The locus of the sequence is not required but it will improve the accuracy of the annotation.

The packages *ncbi-blast+* and *clustalo* are required to be installed on your system.

Set variables to BioSQL host/port if using BioSQL.

```
export BIOSQLHOST="localhost"
export BIOSQLPORT=3306
```

```
from seqann import BioSeqAnn
seqann = BioSeqAnn()
ann = seqann.annotate(sequence, "HLA-A")
```
The annotation of sequence can be done with or without providing a BioSeqDatabase. To use a BioSQL database initialize a BioSeqDatabase with the parameters that match the database you have running. If you are running the imgt\_biosqldb from [DockerHub](https://hub.docker.com/r/nmdpbioinformatics/imgt_biosqldb/) then the following parameters we be the same.

```
from seqann import BioSeqAnn
from BioSQL import BioSeqDatabase
server = BioSeqDatabase.open_database(driver="pymysql", user="root",
                                      passwd="my-secret-pw", host="localhost",
                                      db="bioseqdb", port=3306)
seqann = BioSeqAnn(server=server)
ann = seqann.annotate(sequence, "HLA-A")
```
You may need to set environment variables: *BIOSQLHOST* (e.g. "localhost") and *BIOSQLPORT* (e.g. 3306) to your docker instance.

### **Annotations**

```
{
     'complete_annotation': True,
     'annotation': {'exon_1': SeqRecord(seq=Seq('AGAGACTCTCCCG',
˓→SingleLetterAlphabet()), id='HLA:HLA00630', name='HLA:HLA00630', description=
˓→'HLA:HLA00630 DQB1*03:04:01 597 bp', dbxrefs=[]),
                    'exon_2': SeqRecord(seq=Seq(
˓→'AGGATTTCGTGTACCAGTTTAAGGCCATGTGCTACTTCACCAACGGGACGGAGC...GAG',
˓→SingleLetterAlphabet()), id='HLA:HLA00630', name='HLA:HLA00630', description=
˓→'HLA:HLA00630 DQB1*03:04:01 597 bp', dbxrefs=[]),
                    'exon_3': SeqRecord(seq=Seq(
˓→'TGGAGCCCACAGTGACCATCTCCCCATCCAGGACAGAGGCCCTCAACCACCACA...ATG',
˓→SingleLetterAlphabet()), id='HLA:HLA00630', name='<unknown name>', description=
˓→'HLA:HLA00630', dbxrefs=[])},
     'features': {'exon_1': SeqFeature(FeatureLocation(ExactPosition(0),
˓→ExactPosition(13), strand=1), type='exon_1'),
                  'exon_2': SeqFeature(FeatureLocation(ExactPosition(13),
˓→ExactPosition(283), strand=1), type='exon_2')
                  'exon_3': SeqFeature(FeatureLocation(ExactPosition(283),
˓→ExactPosition(503), strand=1), type='exon_3')},
    'method': 'nt_search and clustalo',
    'gfe': 'HLA-Aw2-1-1-1-1-1-1-1-1-1-1-1-1-1-1-1-4',
    'seq': SeqRecord(seq=Seq('AGAGACTCTCCCGAGGATTTCGTGTACCAGTTTAAGGCCATGTGCTACTTCACC.
˓→..ATG', SingleLetterAlphabet()), id='HLA:HLA00630', name='HLA:HLA00630',
˓→description='HLA:HLA00630 DQB1*03:04:01 597 bp', dbxrefs=[])
}
```
Once a sequence has been annotated the gene features and their corresponding sequences are available in the returned Annotation object. If a full annotation is not able to be produced then nothing will be returned. Below is an example showing how the features can be accessed and printed out.

```
ann = seqann.annotate(sequence, "HLA-A")
for feat in ann.annotation:
    print(feat, ann.gfe, str(ann.annotation[feat].seq), sep="\t")
```
## Dependencies

- <span id="page-16-0"></span>• [Clustal Omega](http://www.clustal.org/omega/) 1.2.0 or higher
- [Python 3.6](https://www.python.org/downloads)
- [blastn](https://blast.ncbi.nlm.nih.gov/Blast.cgi?PAGE_TYPE=BlastDocs&DOC_TYPE=Download)

## Installation

## <span id="page-18-1"></span><span id="page-18-0"></span>**7.1 Stable release**

To install SeqAnn, run this command in your terminal:

**\$** pip install seqann

This is the preferred method to install SeqAnn, as it will always install the most recent stable release.

If you don't have [pip](https://pip.pypa.io) installed, this [Python installation guide](http://docs.python-guide.org/en/latest/starting/installation/) can guide you through the process.

## <span id="page-18-2"></span>**7.2 From sources**

The sources for SeqAnn can be downloaded from the [Github repo.](https://github.com/nmdp-bioinformatics/seqann)

You can either clone the public repository:

**\$** git clone git://github.com/nmdp-bioinformatics/seqann

Or download the [tarball:](https://github.com/nmdp-bioinformatics/seqann/tarball/master)

**\$** curl -OL https://github.com/nmdp-bioinformatics/seqann/tarball/master

Once you have a copy of the source, you can install it with:

```
$ python setup.py install
```
## Annotation Algorithm

<span id="page-20-0"></span>Note: There are several places where hard-coded logic was added to make the algorithm work with certain sequences. Hard coded logic is marked by HARD CODED LOGIC in the code. For instance, in *[seqann.seq\\_search](#page-33-0)* I added logic to annotate exon 8 for class I last, because mapping it first causes issues due to the size of the feature.

- 1. Check if locus is provided (*[seqann.blast\\_cmd](#page-35-0)*)
	- yes, then continue to step 2
	- no, then blast to get locus
- 2. Check if any exact matches exist (*[Reference Data](#page-40-0)*)
	- yes, then return annotation associated with the exact match and go to step 7
	- no, then go on to step 3
- 3. Blast sequence and get list of alleles (*[seqann.blast\\_cmd](#page-35-0)*)
	- If all of the returned sequences are partial then the last sequence will be replaced with a fully characterized sequence.
- 4. Iterate through the list and try to annotate with reference sequences (*[seqann.seq\\_search](#page-33-0)*)
	- Break reference up into features
	- Search for each feature in the provided sequence. When a feature is found record the coordinates and remove the mapped sequence from the unknown coordinates.
	- If all features are mapped, then go to step 7, else..
	- Try and assemble the remaining features based on what has already been mapped. Since we know the coordinates of the mapped features and the remaining unmapped sequence, we can determine if the unmapped sequences fall between two mapped features or at the ends/beginning after/before mapped sequences.
	- If all features could be mapped, then go to step 7 else go back to step 4A using any partial annotations for each reference sequence. If no annotation could be created after searching all of the reference sequences, then move on to step 5.

• Partial annotations are *[Annotation](#page-38-1)* objects with mapping, blocks, covered attributes. The mapping attribute is a dictionary with each position being a key and the values being features if they are mapped. The blocks attribute is a list of lists, which each list representing the positions of the unmapped parts of the sequence. If the whole sequence isn't mapped then there will only be one list (block).

### 5. Loop through each reference sequence and do targeted alignments (*[seqann.align](#page-35-1)*)

- Break up each reference sequence into features and create feature combos that will be used for doing alignments. Order the feature combos by the ones that make the most sense first.
- Do targeted alignments on all of the remaining blocks of sequences that have not yet been mapped.
	- If a high enough proportion of the unmapped sequence maps and the deletion/insertion rate is low enough, then extract the unmapped sequence from the alignment and map it.
	- If all features are mapped then go to step 7, else..
	- run step 4 with the updated partial annotation to see if the annotation can now be assembled. Go to step 7 if all features are mapped else..
- Loop through all feature combinations for all reference sequences. This slows down the annotation if it's very novel. For instance, if it's a new feature sequence and that specific feature has only been reported in IMGT/HLA a few time for a given locus. The acceptance rate for the alignments is decreased slightly after each loop. For class I that decrease stops after the second reference sequence, but for class II it will keep going lower.
- Rerun targeted alignment but with exons only combinations.

### 6. Do a full sequence alignment and use any partial annotation (*[seqann.align](#page-35-1)*)

• If this fails and the rerun flag is set to True, then rerun the whole annotation process starting from step 1. This time, skip the first reference allele that was used for doing the annotation and increase the number of reference alleles used by 1.

### 7. Generate GFE notation (*[seqann.gfe](#page-34-0)*)

- Once a complete annotation is generated the GFE notation will be made
- If the sequence only contains A,T,C or G, then a GFE notation can be created

## BioSQL Database

## <span id="page-22-1"></span><span id="page-22-0"></span>**9.1 Running Container**

To get the IPD-IMGT/HLA BioSQL Docker image, run this command in your terminal:

**\$** docker pull nmdpbioinformatics/imgt\_biosqldb

You can then run the datbase with the following command in your terminal:

```
$ docker run -d --name imgt_biosqldb -p 3306:3306 \
    -e MYSQL_ROOT_PASSWORD=my-secret-pw nmdpbioinformatics/imgt_biosqldb
```
If you have a mysql database running locally already, then you can change the first number in the port mapping to something else. If you change the port then remember to export the BIOSQLPORT environment variable to whatever you used. A password is required and the seqann package can access your password if you set the BIOSQLPASS environment variable.

## <span id="page-22-2"></span>**9.2 Building Locally**

If you want certain IPD-IMGT/HLA database verions that aren't loaded into the publicly available docker image, then you can build the image locally with the database versions you want. The sources for IPD-IMGT/HLA BioSQL database can be downloaded from the 'Github repo'.

First clone the public repository:

**\$** git clone git://github.com/nmdp-bioinformatics/imgt\_biosqldb

Then build the docker image and provide the RELEASES you want to use as an argument.

**\$** docker build -t imgt\_biosqldb:3240-3250 --build-arg RELEASES="3240,3250" .

Once the image has finished building, you can run the database as described above.

Creating blastn files

<span id="page-24-0"></span>Note: Make sure blastn is properly installed before running!

- 1) Download the allele list and the \_gen and \_nuc fasta files for each locus
- 2) Create the blast files by running the ngs-imgt-db perl script

**\$** ngs-imgt-db -i /path/to/imgt/files -o /output/dir

3) Add the new blast files to the seqann/data/blast directory and check them in.

## Debugging

<span id="page-26-0"></span>In order to debug your code you must first create a logging instance in your script.

```
import logging
logging.basicConfig(format='%(asctime)s - %(name)-35s - %(levelname)-5s - %(message)s
ightharpoonup',
             datefmt='%m/%d/%Y %I:%M:%S %p',
             level=logging.INFO)
```
Once you have the logging set up, you can then pass a dictionary to the debug parameter. The dictionary should have keys representing a main process and values for how verbose the output should be for those proecesses. If a process is not present in the debug dictionary, then no logging will be generated for that process.

```
seqann = BioSeqAnn(debug={"seqann": 5, "align":1, "refdata":0, "seq_search": 5, "gfe
\hookrightarrow ": 4})
```
Instead of using the debug parameter, you can use the verbose and verbosity parameters to see the same level logging for each process. Use these parameters when you want to see the most logging possible for each process.

```
seqann = BioSeqAnn(verbose=True, verbosity=5)
```
**Testing** 

<span id="page-28-0"></span>Warning: Before running tests clustalo, blastn and all the required python packages must be installed!

To run all test simply execute the following command in the top directory of the SeqAnn repository.

**\$** python -m unittest tests

## <span id="page-28-1"></span>**12.1 Different tests**

Note: If you don't have a imgt\_biosql db running then not all of the test will run!

- test\_seqann
- test\_align
- test\_blast
- test\_feature
- test\_gfe
- test\_refdata
- test\_seqsearch
- test\_util

## <span id="page-28-2"></span>**12.2 Running specific tests**

You can test a specific test by providing the full test path on the command line.

**\$** python -m unittest tests.test\_seqann.TestBioSeqAnn.test\_004\_ambig

## seqann package

## <span id="page-30-1"></span><span id="page-30-0"></span>**13.1 seqann.sequence\_annotation**

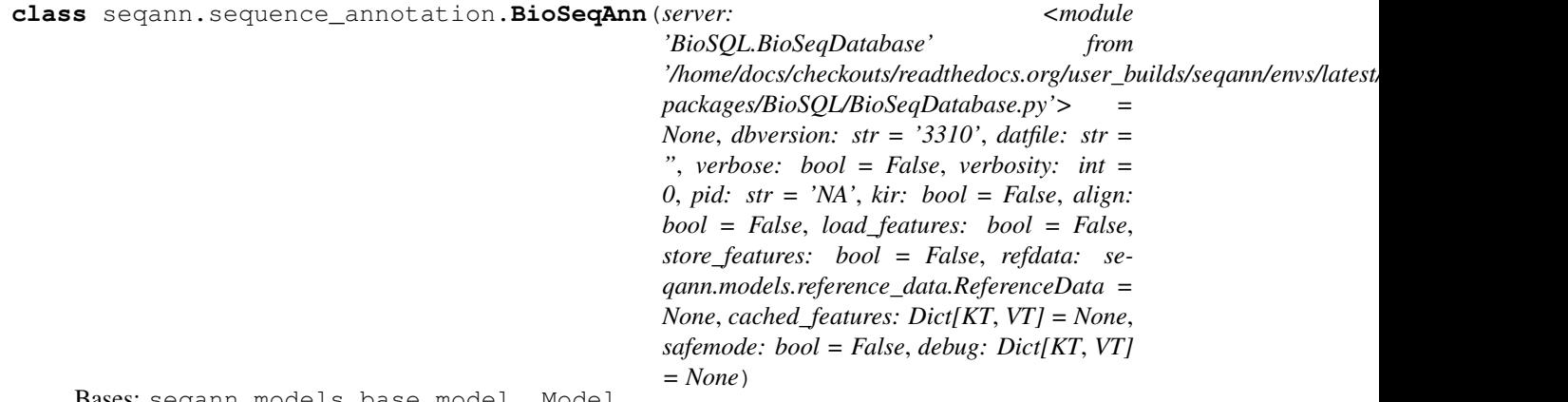

Bases: seqann.models.base\_model\_.Model

```
from seqann import BioSeqAnn
seqann1 = BioSeqAnn()
seqann2 = BioSeqAnn(dbversion="3300", verbose=True, verbosity=3)
seqann3 = BioSeqAnn(debug={"align":4}, safe)
```
### **Parameters**

- **server** (*[BioSQL Database](#page-22-0)*) A BioSQL database to use for retriving the sequence features. Using a BioSQL DB will speed up the annotations dramatically.
- **dbversion** (str) The IPD-IMGT/HLA or KIR database release.
- **datfile** (str) The IPD-IMGT/HLA or KIR dat file to use in place of the server parameter.
- **pid** (str) A process label that can be provided to help track the logging output.
- **load features** (bool) Flag for downloading all gene features and accessions from the feature service.
- **store\_features** (bool) Flag for caching all features and their corresponding accessions.
- **cached features** (dict) Dictionary containing all the features from the feature service.
- **kir** (bool) Flag for indicating the input sequences are from the KIR gene system.
- **align** (bool) Flag for producing the alignments along with the annotations.
- **verbose** (bool) Flag for running in verbose mode.
- **verbosity** (int) Numerical value to indicate how verbose the output will be in verbose mode.
- **debug** (dict) Dictionary containing names of steps that you want to debug.
- **safemode** (bool) Flag for running the annotations in safemode. No alignments will be done if no feature matches were made. This can prevent the alignment step for running for too long on bad sequences.

**annotate**(*sequence: Bio.Seq.Seq = None*, *locus: str = None*, *nseqs: int = 20*, *alignseqs: int = 10*, *skip:*  $List[T] = [1, rerun: bool = True, full: bool = True) \rightarrow seqann.modes. annotation. Annotation$ annotate - method for annotating a BioPython sequence

#### **Parameters**

- **sequence** (Seq) The input consensus sequence.
- **locus**  $(\text{str})$  The gene locus associated with the sequence.
- **nseqs** (int) The number of blast sequences to use.
- **alignseqs** (int) The number of sequences to use for targeted alignments.
- **skip** (List) A list of alleles to skip for using as a reference. This is used for validation and testing.

Return type *[Annotation](#page-38-1)*

Returns: The annotate function return an Annotation object that contains the sequence features and names associated with them.

Example output:

```
{
     'complete_annotation': True,
     'annotation': {'exon_1': SeqRecord(seq=Seq('AGAGACTCTCCCG',
˓→SingleLetterAlphabet()), id='HLA:HLA00630', name='HLA:HLA00630',
˓→description='HLA:HLA00630 DQB1*03:04:01 597 bp', dbxrefs=[]),
                    'exon_2': SeqRecord(seq=Seq(
˓→'AGGATTTCGTGTACCAGTTTAAGGCCATGTGCTACTTCACCAACGGGACGGAGC...GAG',
˓→SingleLetterAlphabet()), id='HLA:HLA00630', name='HLA:HLA00630',
˓→description='HLA:HLA00630 DQB1*03:04:01 597 bp', dbxrefs=[]),
                    'exon_3': SeqRecord(seq=Seq(
˓→'TGGAGCCCACAGTGACCATCTCCCCATCCAGGACAGAGGCCCTCAACCACCACA...ATG',
˓→SingleLetterAlphabet()), id='HLA:HLA00630', name='<unknown name>',
˓→description='HLA:HLA00630', dbxrefs=[])},
     'features': {'exon_1': SeqFeature(FeatureLocation(ExactPosition(0),
˓→ExactPosition(13), strand=1), type='exon_1'),
```
(continues on next page)

(continued from previous page)

```
'exon_2': SeqFeature(FeatureLocation(ExactPosition(13),
˓→ExactPosition(283), strand=1), type='exon_2')
                  'exon_3': SeqFeature(FeatureLocation(ExactPosition(283),
˓→ ExactPosition(503), strand=1), type='exon_3')},
    'method': 'nt_search and clustalo',
    'gfe': 'HLA-Aw2-1-1-1-1-1-1-1-1-1-1-1-1-1-1-1-4',
     'seq': SeqRecord(seq=Seq(
˓→'AGAGACTCTCCCGAGGATTTCGTGTACCAGTTTAAGGCCATGTGCTACTTCACC...ATG',
˓→SingleLetterAlphabet()), id='HLA:HLA00630', name='HLA:HLA00630',
˓→description='HLA:HLA00630 DQB1*03:04:01 597 bp', dbxrefs=[])
}
```
Example usage:

```
>>> from Bio.Seq import Seq
>>> from seqann import BioSeqAnn
>>> sequence = Seq('AGAGACTCTCCCGAGGATTTCGTGTACCAGTTTAAGGCCATGTGCTACTTCACC')
>>> seqann = BioSeqAnn()
>>> ann = seqann.annotate(sequence)
>>> for f in ann.annotation:
... print(f, ann.method, str(ann.annotation[f].seq), sep=" ")
exon_2 nt_search and clustalo u
˓→AGGATTTCGTGTACCAGTTTAAGGCCATGTGCTACTTCACCAACGGGACGGAGCGCGTGCGTTATGTGACCAGATACATCTATAACCGAGAGGAGTACGCACGCTTCGACAGCGACGTGGAGGTGTACCGGGCGGTGACGCCGCTGGGGCCGCCTGCCGCCGAGTACTGGAACAGCCAGAAGGAAGTCCTGGAGAGGACCCGGGCGGAGTTGGACACGGTGTGCAGACACAACTACCAGTTGGAGCTCCGCACGACCTTGCAGCGGCGAG
exon_3 nt_search and clustalo _
˓→TGGAGCCCACAGTGACCATCTCCCCATCCAGGACAGAGGCCCTCAACCACCACAACCTGCTGGTCTGCTCAGTGACAGATTTCTATCCAGCCCAGATCAAAGTCCGGTGGTTTCGGAATGACCAGGAGGAGACAACCGGCGTTGTGTCCACCCCCCTTATTAGGAACGGTGACTGGACCTTCCAGATCCTGGTGATGCTGGAAATGACTCCCCAGCATGGAGACGTCTACACCTGCCACGTGGAGCACCCCAGCCTCCAGAACCCCATCACCGTGGAGTGGC
exon_1 nt_search and clustalo AGAGACTCTCCCG
exon_4 nt_search and clustalo GGGCTCAGTCTGAATCTGCCCAGAGCAAGATG
```

```
ref_align(found_seqs, sequence: Bio.Seq.Seq = None, locus: str = None, anno-
            tation: seqann.models.annotation.Annotation = None, partial_ann: se-
            qann.models.annotation.Annotation = None, run: int = 0, cutoff: float = 0.9) \rightarrowseqann.models.annotation.Annotation
```
ref\_align - Method for doing targeted alignments on partial annotations

#### Parameters

- **found\_seqs** (Seq) The input sequence record.
- **sequence** (Seq) The input sequence record.
- **locus**  $(str)$  The gene locus associated with the sequence.
- **annotation** (*[Annotation](#page-38-1)*) The incomplete annotation from a previous iteration.
- **partial\_ann** (*[Annotation](#page-38-1)*) The partial annotation after looping through all of the blast sequences.

### Return type *[Annotation](#page-38-1)*

**add\_alignment**(*ref\_seq*, *annotation*) → seqann.models.annotation.Annotation

add\_alignment - method for adding the alignment to an annotation

Parameters

- **ref\_seq** (List) List of reference sequences
- **annotation** ([Annotation](#page-38-2)) The complete annotation

Return type *[Annotation](#page-38-2)*

seqann.sequence\_annotation.**getblocks**(*coords*)

### <span id="page-33-0"></span>**13.2 seqann.seq\_search**

```
class seqann.seq_search.SeqSearch(verbose: bool = False, verbosity: int = 0)
    Bases: seqann.models.base_model_.Model
```
This is a class for annotating a BioPython sequence without using alignment

#### Parameters

- **verbose** (bool) Flag for running in verbose mode.
- **verbosity** (int) Numerical value to indicate how verbose the output will be in verbose mode.

Example usage:

```
>>> from seqann.seq_search import SeqSearch
>>> seqsrch = SeqSearch()
```
**classmethod from\_dict**(*dikt*) → seqann.seq\_search.SeqSearch

Returns the dict as a model

Parameters **dikt** – A dict.

Type dict

Returns The SeqSearch of this SeqSearch.

Return type *[SeqSearch](#page-33-1)*

**search\_seqs**(*seqrec*, *in\_seq*, *locus*, *run=0*, *partial\_ann=None*)

search seqs - method for annotating a BioPython sequence without alignment

### Parameters

- **seqrec** (SeqRecord) The reference sequence
- **locus**  $(str)$  The gene locus associated with the sequence.
- **in\_seq** (SeqRecord) The input sequence
- $run(int)$  The number of runs that have been done
- **partial\_ann** (*[Annotation](#page-38-1)*) A partial annotation from a previous step

#### Return type *[Annotation](#page-38-1)*

Example usage:

```
>>> from Bio.Seq import Seq
>>> from seqann.seq_search import SeqSearch
>>> inseq = Seq('AGAGACTCTCCCGAGGATTTCGTGTACCAGTTTAAGGCCATGTGCTACTTCACC')
>>> sqsrch = SeqSearch()
>>> ann = sqsrch.search_seqs(refseqs, inseq)
```
#### **verbose**

Gets the verbose of this SeqSearch.

Returns The verbose of this SeqSearch.

Return type bool

#### **verbosity**

Gets the verbosity of this SeqSearch.

Returns The verbosity of this SeqSearch.

Return type int

seqann.seq\_search.**loctype**(*s1*, *e1*, *s2*, *e2*)

seqann.seq\_search.**getblocks**(*coords*)

### <span id="page-34-0"></span>**13.3 seqann.gfe**

**class** seqann.gfe.**GFE**(*url='http://feature.nmdp-bioinformatics.org', loci=['KIR2DP1', 'KIR2DL5A', 'KIR2DS4', 'HLA-DRA', 'HLA-DPA1', 'HLA-DQA1', 'HLA-DPB1', 'KIR2DS2', 'KIR3DP1', 'HLA-DRB4', 'KIR2DL1', 'KIR2DS5', 'HLA-DRB3', 'KIR2DS3', 'KIR3DL1', 'HLA-A', 'HLA-DRB5', 'KIR2DL4', 'HLA-DQB1', 'KIR3DL2', 'HLA-B', 'KIR3DS1', 'KIR2DL5B', 'HLA-DRB1', 'KIR3DL3', 'KIR2DS1', 'HLA-C'], load\_features=False, store\_features=False, cached\_features=None, verbose=False, pid='NA', verbosity=0*)

Bases: object

This class is used for converting annotations into GFE notations.

Example:

```
>>> from Bio import SeqIO
>>> from BioSQL import BioSeqDatabase
>>> from seqann.sequence_annotation import BioSeqAnn
>>> from pygfe.pygfe import pyGFE
>>> seq_file = 'test_dq.fasta'
\Rightarrow \Rightarrow \forall \in \Rightarrow \forall \forall \in \in \land>>> server = BioSeqDatabase.open_database(driver="pymysql", user="root",
... host="localhost", host="localhost", host="localhost",
... db="bioseqdb")
>>> seqann = BioSeqAnn(server=server)
>>> seq_rec = list(SeqIO.parse(seq_file, 'fasta'))[0]
>>> annotation = seqann.annotate(seq_rec, "HLA-DQB1")
>>> features, gfe = gfe.get_gfe(annotation, "HLA-DQB1")
>>> print(gfe)
HLA-DQB1w0-4-0-141-0-12-0-4-0-0-0-0-0
```
**load\_features**()

Loads all the known features from the feature service

**locus\_features**(*locus*)

Returns all features associated with a locus

Parameters **locus** (str) – string containing HLA locus.

Return type dict

**get\_gfe**(*annotation*, *locus*) creates GFE from a sequence annotation

Parameters

- **locus** (str) The gene locus
- **annotation** (List) An sequence annotation object

Return type List

Returns: The GFE notation and the associated features in an array

### <span id="page-35-0"></span>**13.4 seqann.blast\_cmd**

seqann.blast\_cmd.**has\_hla**(*x*)

seqann.blast\_cmd.**blastn**(*sequences*, *locus*, *nseqs*, *kir=False*, *verbose=False*, *refdata=None*, *evalue=10*)

Gets the a list of alleles that are the most similar to the input sequence

#### **Parameters**

- **sequences** (SeqRecord) The input sequence record.
- **locus**  $(str)$  The gene locus associated with the sequence.
- **nseqs** (int) The incomplete annotation from a previous iteration.
- **evalue**  $(int)$  The evalue to use  $(detault = 10)$
- **kir** (bool) Run with KIR or not
- **verbose** (bool) Run in versboe
- **refdata** (*[Reference Data](#page-40-0)*) An object with reference data

Return type *[Blast](#page-43-0)*

Example usage:

```
>>> from Bio.Seq import Seq
>>> from seqann.blast_cmd import blastn
>>> sequence = Seq('AGAGACTCTCCCGAGGATTTCGTGTACCAGTTTAAGGCCATGTGCTACTTCACC')
>>> blast = blastn(sequence, locus, nseqs)
```
seqann.blast\_cmd.**get\_locus**(*sequences*, *kir=False*, *verbose=False*, *refdata=None*, *evalue=10*) Gets the locus of the sequence by running blastn

#### **Parameters**

- **sequences** sequenences to blast
- **kir** bool whether the sequences are KIR or not

Return type str

Example usage:

```
>>> from Bio.Seq import Seq
>>> from seqann.blast_cmd import get_locus
>>> sequence = Seq('AGAGACTCTCCCGAGGATTTCGTGTACCAGTTTAAGGCCATGTGCTACTTCACC')
>>> locus = get_locus(sequence)
```
## <span id="page-35-1"></span>**13.5 seqann.align**

seqann.align.**flatten**(*l*)

seqann.align.**align\_seqs**(*found\_seqs*, *sequence*, *locus*, *start\_pos*, *missing*, *annotated*, *cutoff=0.9*, *verbose=False*, *verbosity=0*)

align\_seqs - Aligns sequences with clustalo
#### <span id="page-36-0"></span>**Parameters**

- **found\_seqs** (List) List of the reference sequences
- **sequence** (SeqRecord) The input consensus sequence.
- **locus**  $(str)$  The gene locus associated with the sequence.
- **annotated** (dict) dictonary of the annotated features
- **start\_pos** (int) Where the reference sequence starts
- **missing** (List) List of the unmapped features
- **cutoff** (float) The alignment cutoff
- **verbose** (bool) Flag for running in verbose mode.
- **verbosity** (int) Numerical value to indicate how verbose the output will be in verbose mode.

#### Return type *[Annotation](#page-38-0)*

seqann.align.**find\_features**(*feats*, *sequ*, *annotated*, *start\_pos*, *cutoff*) find features - Finds the reference sequence features in the alignments and records the positions

#### **Parameters**

- **feats** (dict) Dictonary of sequence features
- **sequ** (List) The sequence alignment for the input sequence
- **annotated** (dict) dictonary of the annotated features
- **start\_pos** (int) Where the reference sequence starts
- **missing** (List) List of the unmapped features
- **cutoff** (float) The alignment cutoff
- **verbose** (bool) Flag for running in verbose mode.
- **verbosity** (int) Numerical value to indicate how verbose the output will be in verbose mode.

#### Return type List

seqann.align.**resolve\_feats**(*feat\_list*, *seqin*, *seqref*, *start*, *locus*, *missing*, *verbose=False*, *verbosity=0*)

resolve\_feats - Resolves features from alignments

#### Parameters

- **feat\_list** (List) List of the found features
- **seqin** (str) The input sequence
- **locus** (str) The input locus
- **start** (int) Where the sequence start in the alignment
- **missing** (List) List of the unmapped features
- **verbose** (bool) Flag for running in verbose mode.
- **verbosity** (int) Numerical value to indicate how verbose the output will be in verbose mode.

#### Return type *[Annotation](#page-38-0)*

seqann.align.**count\_diffs**(*align*, *feats*, *inseq*, *locus*, *cutoff*, *verbose=False*, *verbosity=0*)

count\_diffs - Counts the number of mismatches, gaps, and insertions and then determines if those are within an acceptable range.

#### Parameters

- **align** (List) The alignment
- **feats** (dict) Dictonary of the features
- **locus** (str) The gene locus associated with the sequence.
- **inseq** (str) The input sequence
- **cutoff** (float) The alignment cutoff
- **verbose** (bool) Flag for running in verbose mode.
- **verbosity** (int) Numerical value to indicate how verbose the output will be in verbose mode.

Return type List

## CHAPTER 14

### seqann models

### <span id="page-38-2"></span><span id="page-38-0"></span>**14.1 Annotation**

<span id="page-38-1"></span>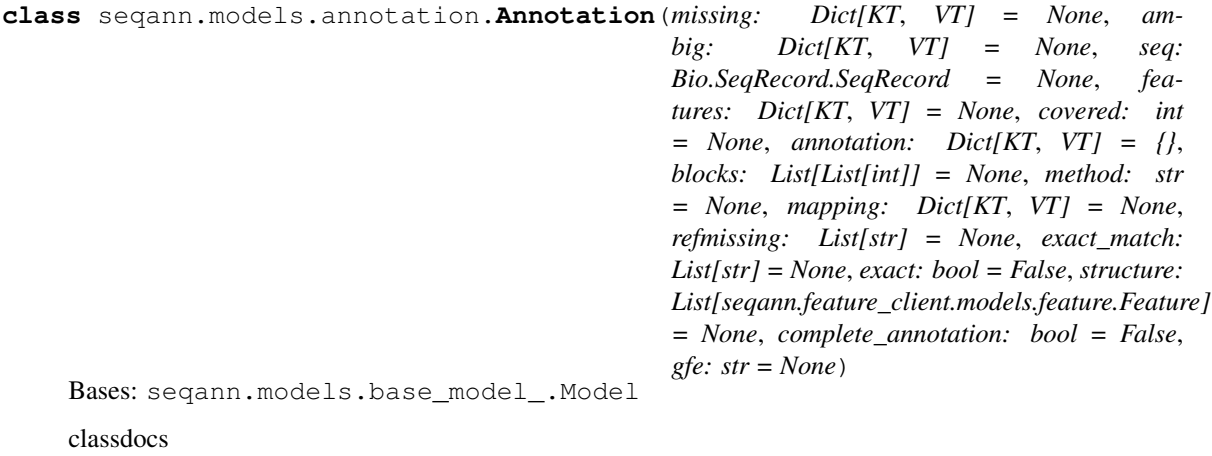

**classmethod from\_dict**(*dikt*) → seqann.models.annotation.Annotation Returns the dict as a model

Parameters **dikt** – A dict.

Type dict

Returns The Annotation of this Annotation.

Return type *[Annotation](#page-38-1)*

#### **complete\_annotation**

Gets the complete\_annotation of this Annotation.

Returns The complete\_annotation of this Annotation.

Return type bool

#### <span id="page-39-0"></span>**exact**

Gets the exact of this Annotation.

Returns The exact of this Annotation.

#### Return type bool

#### **features**

Gets the features of this Annotation.

Returns The features of this Annotation.

Return type Dict

#### **structure**

Gets the structure of this Annotation.

Returns The structure of this Annotation.

Return type List[*[Feature](#page-48-0)*]

#### **covered**

Gets the coverage of this Annotation.

Returns The covered of this Annotation.

Return type int

#### **seq**

Gets the coverage of this Annotation.

Returns The seq of this Annotation.

Return type SeqRecord

#### **ambig**

Gets the ambig of this Annotation.

Returns The ambig of this Annotation.

#### Return type Dict

#### **method**

Gets the method of this Annotation.

Returns The method of this Annotation.

#### Return type str

#### **missing**

Gets the missing of this Annotation.

Returns The missing of this Annotation.

#### Return type Dict

#### **mapping**

Gets the coverage of this Annotation.

Returns The seq of this Annotation.

#### Return type Dict

#### **refmissing**

Gets the refmissing of this Annotation.

Returns The refmissing of this Annotation.

Return type List[str]

#### <span id="page-40-2"></span>**exact\_match**

Gets the exact\_match of this Annotation.

Returns The exact match of this Annotation.

Return type List[str]

#### **annotation**

Gets the coverage of this Annotation.

Returns The seq of this Annotation.

Return type Dict

#### **blocks**

Gets the coverage of this Annotation.

Returns The blocks of this Annotation.

Return type List[List[int]]

#### **gfe**

Gets the coverage of this Annotation.

Returns The gfe of this Annotation.

Return type Dict

#### **aligned**

Gets the coverage of this Annotation.

Returns The aligned of this Annotation.

Return type Dict

```
check_annotation()
```
**clean**()

### <span id="page-40-1"></span>**14.2 Reference Data**

seqann.models.reference\_data.**download\_dat**(*url*, *dat*)

```
class seqann.models.reference_data.ReferenceData(server: <module
                                                              'BioSQL.BioSeqDatabase' from
                                                              '/home/docs/checkouts/readthedocs.org/user_builds/seqann/er
                                                              packages/BioSQL/BioSeqDatabase.py'>
                                                              = None, datafile: str = None, dbver-
                                                              sion: str = '3310', alleles: List[T]
                                                              = None, seqdata: Dict[KT, VT] =
                                                              None, hladata: Dict[KT, VT] = None,
                                                              featuredata=None, kir: bool = False,
                                                              alignments: bool = False, verbose:
                                                              bool = False, verbosity: int = 0)
```
Bases: seqann.models.base\_model\_.Model

classdocs

**classmethod from\_dict**(*dikt*) → seqann.models.reference\_data.ReferenceData Returns the dict as a model

<span id="page-41-0"></span>Parameters **dikt** – A dict.

Type dict

Returns The ReferenceData of this ReferenceData.

Return type *[ReferenceData](#page-40-0)*

#### **server**

Gets the server of this ReferenceData.

Returns The server of this ReferenceData.

Return type BioSeqDatabase

#### **verbose**

Gets the server of this ReferenceData.

Returns The server of this ReferenceData.

Return type BioSeqDatabase

#### **verbosity**

Gets the server of this ReferenceData.

Returns The server of this ReferenceData.

Return type BioSeqDatabase

#### **alignments**

Gets the alignments of this ReferenceData.

Returns The alignments of this ReferenceData.

Return type BioSeqDatabase

#### **datafile**

Gets the datafile of this ReferenceData.

Returns The datafile of this ReferenceData.

#### Return type str

#### **dbversion**

Gets the dbversion of this ReferenceData.

Returns The dbversion of this ReferenceData.

#### Return type str

#### **structures**

Gets the structures of this ReferenceData.

Returns The structures of this ReferenceData.

#### Return type Dict

#### **structure\_max**

Gets the structure\_max of this ReferenceData.

Returns The structure\_max of this ReferenceData.

#### Return type Dict

#### **hlaref**

Gets the hlaref of this ReferenceData.

Returns The hlaref of this ReferenceData.

#### Return type Dict

#### <span id="page-42-0"></span>**seqref**

Gets the seqref of this ReferenceData.

Returns The seqref of this ReferenceData.

#### Return type Dict

#### **blastdb**

Gets the blastdb of this ReferenceData.

Returns The blastdb of this ReferenceData.

#### Return type str

#### **struct\_order**

Gets the struct order of this ReferenceData.

Returns The struct\_order of this ReferenceData.

#### Return type Dict

#### **feature\_lengths**

Gets the feature\_lengths of this ReferenceData.

Returns The feature\_lengths of this ReferenceData.

Return type Dict

#### **hla\_names**

Gets the hla\_names of this ReferenceData.

Returns The hla\_names of this ReferenceData.

#### Return type Dict

#### **kir**

Gets the kir of this ReferenceData.

Returns The kir of this ReferenceData.

#### Return type bool

#### **hla\_loci**

Gets the hla\_loci of this ReferenceData.

Returns The hla\_loci of this ReferenceData.

Return type List[str]

#### **server\_avail**

Gets the server\_avail of this ReferenceData.

Returns The server\_avail of this ReferenceData.

#### Return type bool

#### **search\_refdata**(*seq*, *locus*)

This checks to see if a sequence already exists in the reference data. If it does, then it'll return the known annotation.

Returns The Annotation of associated with the input sequence

Return type *[Annotation](#page-38-0)*

Example:

```
>>> from Bio.Seq import Seq
>>> from seqann.models.reference_data import ReferenceData
>>> sequence = Seq('AGAGACTCTCCCGAGGATTTCGTGTACCAGTTTAAGGCCATGTGCTACTTCACC')
>>> refdata = ReferenceData()
>>> matched_annotation = refdata.search_refdata(sequence, locus)
```
#### **seqrecord**(*allele*, *locus*)

Gets the Annotation from the found sequence

Returns The Annotation from the found sequence

Return type *[Annotation](#page-38-1)*

#### **seqannotation**(*seqrecord*, *allele*, *loc*)

Gets the Annotation from the found sequence

Returns The Annotation from the found sequence

Return type *[Annotation](#page-38-1)*

### <span id="page-43-1"></span>**14.3 Blast**

<span id="page-43-0"></span>**class** seqann.models.blast.**Blast**(*failed: bool = None*, *match\_seqs: List[BioSQL.BioSeq.DBSeqRecord] = None*, *alleles: List[str] = None*) Bases: seqann.models.base\_model\_.Model

classdocs

**classmethod from\_dict**(*dikt*) → seqann.models.blast.Blast Returns the dict as a model

Parameters **dikt** – A dict.

Type dict

Returns The Blast of this Blast.

Return type *[Blast](#page-43-0)*

#### **match\_seqs**

Gets the match\_seqs of this Blast.

Returns The match\_seqs of this Blast.

#### Return type List[str]

#### **alleles**

Gets the alleles of this Blast.

Returns The alleles of this Blast.

Return type List[str]

#### **failed**

Gets the failed of this Blast.

Returns The failed of this Blast.

```
Return type bool
```
## CHAPTER 15

### seqann.feature\_client package

### <span id="page-44-1"></span>**15.1 Subpackages**

#### **15.1.1 seqann.feature\_client.apis package**

#### **Submodules**

#### <span id="page-44-0"></span>**seqann.feature\_client.apis.features\_api module**

No descripton provided (generated by Swagger Codegen [https://github.com/swagger-api/swagger-codegen\)](https://github.com/swagger-api/swagger-codegen)

OpenAPI spec version: 1.0

Generated by: <https://github.com/swagger-api/swagger-codegen.git>

Licensed under the Apache License, Version 2.0 (the "License"); you may not use this file except in compliance with the License. You may obtain a copy of the License at

<http://www.apache.org/licenses/LICENSE-2.0>

Unless required by applicable law or agreed to in writing, software distributed under the License is distributed on an "AS IS" BASIS, WITHOUT WARRANTIES OR CONDITIONS OF ANY KIND, either express or implied. See the License for the specific language governing permissions and limitations under the License.

**class** seqann.feature\_client.apis.features\_api.**FeaturesApi**(*api\_client=None*) Bases: object

NOTE: This class is auto generated by the swagger code generator program. Do not edit the class manually. Ref: <https://github.com/swagger-api/swagger-codegen>

#### **create\_feature**(*\*\*kwargs*)

Create an enumerated sequence feature

This method makes a synchronous HTTP request by default. To make an asynchronous HTTP request, please define a *callback* function to be invoked when receiving the re<span id="page-45-0"></span>sponse.  $\gg$  def callback function(response):  $\gg$  pprint(response)  $\gg$   $\gg$  thread = api.create\_feature(callback=callback\_function)

#### **Parameters**

- **function** (callback) The callback function for asynchronous request. (optional)
- **body** ([FeatureRequest](#page-49-0)) –

Returns Feature If the method is called asynchronously, returns the request thread.

**create\_feature\_with\_http\_info**(*\*\*kwargs*)

Create an enumerated sequence feature

This method makes a synchronous HTTP request by default. To make an asynchronous HTTP request, please define a *callback* function to be invoked when receiving the response. >>> def callback\_function(response): >>> pprint(response) >>> >>> thread = api.create\_feature\_with\_http\_info(callback=callback\_function)

#### Parameters

- **function** (callback) The callback function for asynchronous request. (optional)
- **body** ([FeatureRequest](#page-49-0)) –

Returns Feature If the method is called asynchronously, returns the request thread.

#### **get\_feature\_by\_path**(*locus*, *term*, *rank*, *accession*, *\*\*kwargs*)

Retrieve an enumerated sequence feature

This method makes a synchronous HTTP request by default. To make an asynchronous HTTP request, please define a *callback* function to be invoked when receiving the response.  $\gg$  def callback\_function(response): >>> pprint(response) >>> >>> thread = api.get\_feature\_by\_path(locus, term, rank, accession, callback=callback\_function)

#### Parameters

- **function** (callback) The callback function for asynchronous request. (optional)
- **locus**  $(str)$  locus name or URI (required)
- **term**  $(str)$  Sequence Ontology (SO) term name, accession, or URI (required)
- **rank** (int) feature rank, must be at least 1 (required)
- **accession** (int) accession, must be at least 1 (required)

Returns Feature If the method is called asynchronously, returns the request thread.

### **get\_feature\_by\_path\_with\_http\_info**(*locus*, *term*, *rank*, *accession*, *\*\*kwargs*)

Retrieve an enumerated sequence feature

This method makes a synchronous HTTP request by default. To make an asynchronous HTTP request, please define a *callback* function to be invoked when receiving the response. >>> def callback\_function(response): >>> pprint(response) >>> >>> thread = api.get\_feature\_by\_path\_with\_http\_info(locus, term, rank, accession, callback=callback\_function)

#### Parameters

- **function** (callback) The callback function for asynchronous request. (optional)
- **locus**  $(str)$  locus name or URI (required)
- **term**  $(str)$  Sequence Ontology (SO) term name, accession, or URI (required)
- **rank** (int) feature rank, must be at least 1 (required)

• **accession** (int) – accession, must be at least 1 (required)

Returns Feature If the method is called asynchronously, returns the request thread.

#### <span id="page-46-0"></span>**get\_feature\_by\_query**(*\*\*kwargs*)

Retrieve an enumerated sequence feature

This method makes a synchronous HTTP request by default. To make an asynchronous HTTP request, please define a *callback* function to be invoked when receiving the response.  $\gg$  def callback function(response):  $\gg$  pprint(response)  $\gg$   $\gg$  thread = api.get\_feature\_by\_query(callback=callback\_function)

#### Parameters

- **function** (callback) The callback function for asynchronous request. (optional)
- **locus** (str) locus name or URI
- **term**  $(str)$  Sequence Ontology (SO) term name, accession, or URI
- **rank** (int) feature rank, must be at least 1
- **accession** (int) accession, must be at least 1

Returns Feature If the method is called asynchronously, returns the request thread.

#### **get\_feature\_by\_query\_with\_http\_info**(*\*\*kwargs*)

Retrieve an enumerated sequence feature

This method makes a synchronous HTTP request by default. To make an asynchronous HTTP request, please define a *callback* function to be invoked when receiving the response. >>> def callback\_function(response): >>> pprint(response) >>> >>> thread = api.get\_feature\_by\_query\_with\_http\_info(callback=callback\_function)

#### Parameters

- **function** (callback) The callback function for asynchronous request. (optional)
- **locus** (str) locus name or URI
- **term**  $(str)$  Sequence Ontology (SO) term name, accession, or URI
- **rank** (int) feature rank, must be at least 1
- **accession** (int) accession, must be at least 1

Returns Feature If the method is called asynchronously, returns the request thread.

#### **list\_features**(*locus*, *\*\*kwargs*)

List the enumerated sequence features at a locus

This method makes a synchronous HTTP request by default. To make an asynchronous HTTP request, please define a *callback* function to be invoked when receiving the response. >>> def callback\_function(response): >>> pprint(response) >>> >>> thread = api.list\_features(locus, callback=callback\_function)

#### Parameters

- **function** (callback) The callback function for asynchronous request. (optional)
- **locus**  $(str)$  locus name or URI (required)

Returns list[Feature] If the method is called asynchronously, returns the request thread.

#### **list\_features\_with\_http\_info**(*locus*, *\*\*kwargs*)

List the enumerated sequence features at a locus

<span id="page-47-0"></span>This method makes a synchronous HTTP request by default. To make an asynchronous HTTP request, please define a *callback* function to be invoked when receiving the response.  $\gg$  def callback function(response):  $\gg$  pprint(response)  $\gg$   $\gg$   $\gg$  thread = api.list features with http info(locus, callback=callback\_function)

#### Parameters

- **function** (callback) The callback function for asynchronous request. (optional)
- **locus** (str) locus name or URI (required)

Returns list[Feature] If the method is called asynchronously, returns the request thread.

#### **list\_features\_0**(*locus*, *term*, *\*\*kwargs*)

List the enumerated sequence features matching a term at a locus

This method makes a synchronous HTTP request by default. To make an asynchronous HTTP request, please define a *callback* function to be invoked when receiving the response.  $\gg$  def callback\_function(response): >>> pprint(response) >>> >>> thread = api.list\_features\_0(locus, term, callback=callback\_function)

#### Parameters

- **function** (callback) The callback function for asynchronous request. (optional)
- **locus**  $(str)$  locus name or URI (required)
- **term**  $(str)$  Sequence Ontology (SO) term name, accession, or URI (required)

Returns list[Feature] If the method is called asynchronously, returns the request thread.

#### **list\_features\_0\_with\_http\_info**(*locus*, *term*, *\*\*kwargs*)

List the enumerated sequence features matching a term at a locus

This method makes a synchronous HTTP request by default. To make an asynchronous HTTP request, please define a *callback* function to be invoked when receiving the response. >>> def callback\_function(response): >>> pprint(response) >>> >>> thread = api.list features 0 with http info(locus, term, callback=callback function)

#### Parameters

- **function** (callback) The callback function for asynchronous request. (optional)
- **locus**  $(str)$  locus name or URI (required)
- **term** (str) Sequence Ontology (SO) term name, accession, or URI (required)

Returns list[Feature] If the method is called asynchronously, returns the request thread.

#### **list\_features\_1**(*locus*, *term*, *rank*, *\*\*kwargs*)

List the enumerated sequence features matching a term and rank at a locus

This method makes a synchronous HTTP request by default. To make an asynchronous HTTP request, please define a *callback* function to be invoked when receiving the response.  $\gg$  def callback\_function(response): >>> pprint(response) >>> >>> thread = api.list\_features\_1(locus, term, rank, callback=callback\_function)

#### Parameters

- **function** (callback) The callback function for asynchronous request. (optional)
- **locus**  $(str)$  locus name or URI (required)
- **term**  $(str)$  Sequence Ontology (SO) term name, accession, or URI (required)
- **rank** (int) feature rank, must be at least 1 (required)

Returns list[Feature] If the method is called asynchronously, returns the request thread.

#### <span id="page-48-3"></span>**list\_features\_1\_with\_http\_info**(*locus*, *term*, *rank*, *\*\*kwargs*)

List the enumerated sequence features matching a term and rank at a locus

This method makes a synchronous HTTP request by default. To make an asynchronous HTTP request, please define a *callback* function to be invoked when receiving the response.  $\gg$  def callback function(response):  $\gg$  pprint(response)  $\gg$   $\gg$  thread = api.list\_features\_1\_with\_http\_info(locus, term, rank, callback=callback\_function)

#### Parameters

- **function** (callback) The callback function for asynchronous request. (optional)
- **locus**  $(str)$  locus name or URI (required)
- **term**  $(str)$  Sequence Ontology (SO) term name, accession, or URI (required)
- **rank** (int) feature rank, must be at least 1 (required)

Returns list[Feature] If the method is called asynchronously, returns the request thread.

#### <span id="page-48-1"></span>**Module contents**

#### **15.1.2 seqann.feature\_client.models package**

#### **Submodules**

#### <span id="page-48-2"></span>**seqann.feature\_client.models.feature module**

No descripton provided (generated by Swagger Codegen [https://github.com/swagger-api/swagger-codegen\)](https://github.com/swagger-api/swagger-codegen)

OpenAPI spec version: 1.0

Generated by: <https://github.com/swagger-api/swagger-codegen.git>

Licensed under the Apache License, Version 2.0 (the "License"); you may not use this file except in compliance with the License. You may obtain a copy of the License at

<http://www.apache.org/licenses/LICENSE-2.0>

Unless required by applicable law or agreed to in writing, software distributed under the License is distributed on an "AS IS" BASIS, WITHOUT WARRANTIES OR CONDITIONS OF ANY KIND, either express or implied. See the License for the specific language governing permissions and limitations under the License.

<span id="page-48-0"></span>**class** seqann.feature\_client.models.feature.**Feature**(*locus=None*, *term=None*, *rank=None*, *accession=None*, *sequence=None*, *hash\_code=None*)

Bases: object

NOTE: This class is auto generated by the swagger code generator program. Do not edit the class manually.

#### **locus**

Gets the locus of this Feature.

Returns The locus of this Feature.

#### Return type str

#### **term**

Gets the term of this Feature.

Returns The term of this Feature.

#### Return type str

#### <span id="page-49-2"></span>**rank**

Gets the rank of this Feature.

Returns The rank of this Feature.

#### Return type int

#### **accession**

Gets the accession of this Feature.

Returns The accession of this Feature.

#### Return type int

#### **sequence**

Gets the sequence of this Feature.

Returns The sequence of this Feature.

#### Return type str

#### **hash\_code**

Gets the hash code of this Feature.

Returns The hash\_code of this Feature.

#### Return type int

#### **to\_dict**()

Returns the model properties as a dict

#### **to\_str**()

Returns the string representation of the model

#### <span id="page-49-1"></span>**seqann.feature\_client.models.feature\_request module**

No descripton provided (generated by Swagger Codegen [https://github.com/swagger-api/swagger-codegen\)](https://github.com/swagger-api/swagger-codegen)

OpenAPI spec version: 1.0

Generated by: <https://github.com/swagger-api/swagger-codegen.git>

Licensed under the Apache License, Version 2.0 (the "License"); you may not use this file except in compliance with the License. You may obtain a copy of the License at

<http://www.apache.org/licenses/LICENSE-2.0>

Unless required by applicable law or agreed to in writing, software distributed under the License is distributed on an "AS IS" BASIS, WITHOUT WARRANTIES OR CONDITIONS OF ANY KIND, either express or implied. See the License for the specific language governing permissions and limitations under the License.

<span id="page-49-0"></span>**class** seqann.feature\_client.models.feature\_request.**FeatureRequest**(*locus=None*,

*term=None*, *rank=None*, *sequence=None*)

Bases: object

NOTE: This class is auto generated by the swagger code generator program. Do not edit the class manually.

**locus**

Gets the locus of this FeatureRequest. locus name or URI

<span id="page-50-2"></span>Returns The locus of this FeatureRequest.

Return type str

#### **term**

Gets the term of this FeatureRequest. Sequence Ontology (SO) term name, accession, or URI

Returns The term of this FeatureRequest.

#### Return type str

#### **rank**

Gets the rank of this FeatureRequest. feature rank, must be at least 1

Returns The rank of this FeatureRequest.

Return type int

#### **sequence**

Gets the sequence of this FeatureRequest. feature sequence, in DNA alphabet

Returns The sequence of this FeatureRequest.

#### Return type str

**to\_dict**()

Returns the model properties as a dict

**to\_str**()

Returns the string representation of the model

#### **seqann.feature\_client.models.sequence module**

#### <span id="page-50-1"></span>**Module contents**

No descripton provided (generated by Swagger Codegen [https://github.com/swagger-api/swagger-codegen\)](https://github.com/swagger-api/swagger-codegen)

OpenAPI spec version: 1.0

Generated by: <https://github.com/swagger-api/swagger-codegen.git>

Licensed under the Apache License, Version 2.0 (the "License"); you may not use this file except in compliance with the License. You may obtain a copy of the License at

<http://www.apache.org/licenses/LICENSE-2.0>

Unless required by applicable law or agreed to in writing, software distributed under the License is distributed on an "AS IS" BASIS, WITHOUT WARRANTIES OR CONDITIONS OF ANY KIND, either express or implied. See the License for the specific language governing permissions and limitations under the License.

### **15.2 Submodules**

### <span id="page-50-0"></span>**15.3 seqann.feature\_client.api\_client module**

Copyright 2016 SmartBear Software

Licensed under the Apache License, Version 2.0 (the "License"); you may not use this file except in compliance with the License. You may obtain a copy of the License at

<http://www.apache.org/licenses/LICENSE-2.0>

<span id="page-51-0"></span>Unless required by applicable law or agreed to in writing, software distributed under the License is distributed on an "AS IS" BASIS, WITHOUT WARRANTIES OR CONDITIONS OF ANY KIND, either express or implied. See the License for the specific language governing permissions and limitations under the License.

ref: <https://github.com/swagger-api/swagger-codegen>

```
class seqann.feature_client.api_client.ApiClient(host=None, header_name=None,
                                                      header_value=None, cookie=None)
```
Bases: object

Generic API client for Swagger client library builds.

Swagger generic API client. This client handles the client- server communication, and is invariant across implementations. Specifics of the methods and models for each application are generated from the Swagger templates.

NOTE: This class is auto generated by the swagger code generator program. Ref: [https://github.com/](https://github.com/swagger-api/swagger-codegen) [swagger-api/swagger-codegen](https://github.com/swagger-api/swagger-codegen) Do not edit the class manually.

#### **Parameters**

- **host** The base path for the server to call.
- **header\_name** a header to pass when making calls to the API.
- **header\_value** a header value to pass when making calls to the API.

#### **user\_agent**

Gets user agent.

**set\_default\_header**(*header\_name*, *header\_value*)

#### **to\_path\_value**(*obj*)

Takes value and turn it into a string suitable for inclusion in the path, by url-encoding.

Parameters  $obj - object$  or string value.

Return string quoted value.

#### **sanitize\_for\_serialization**(*obj*)

Builds a JSON POST object.

If obj is None, return None. If obj is str, int, long, float, bool, return directly. If obj is datetime.datetime, datetime.date

convert to string in iso8601 format.

If obj is list, sanitize each element in the list. If obj is dict, return the dict. If obj is swagger model, return the properties dict.

Parameters **obj** – The data to serialize.

Returns The serialized form of data.

#### **deserialize**(*response*, *response\_type*)

Deserializes response into an object.

Parameters

- **response** RESTResponse object to be deserialized.
- **response\_type** class literal for deserialzied object, or string of class name.

Returns deserialized object.

<span id="page-52-0"></span>**call\_api**(*resource\_path*, *method*, *path\_params=None*, *query\_params=None*, *header\_params=None*, *body=None*, *post\_params=None*, *files=None*, *response\_type=None*, *auth\_settings=None*,

*callback=None*, *\_return\_http\_data\_only=None*) Makes the HTTP request (synchronous) and return the deserialized data. To make an async request, define

a function for callback.

#### Parameters

- **resource\_path** Path to method endpoint.
- **method** Method to call.
- **path\_params** Path parameters in the url.
- **query\_params** Query parameters in the url.
- **header\_params** Header parameters to be placed in the request header.
- **body** Request body.
- **dict** (files) Request post form parameters, for *application/x-www-form-urlencoded*, *multipart/form-data*.
- **list** (auth\_settings) Auth Settings names for the request.
- **response** Response data type.
- **dict** key -> filename, value -> filepath, for *multipart/form-data*.
- **function** (callback) Callback function for asynchronous request. If provide this parameter, the request will be called asynchronously.
- **\_return\_http\_data\_only** response data without head status code and headers
- Returns If provide parameter callback, the request will be called asynchronously. The method will return the request thread. If parameter callback is None, then the method will return the response directly.

**request**(*method*, *url*, *query\_params=None*, *headers=None*, *post\_params=None*, *body=None*) Makes the HTTP request using RESTClient.

**prepare\_post\_parameters**(*post\_params=None*, *files=None*) Builds form parameters.

Parameters

- **post\_params** Normal form parameters.
- **files** File parameters.

Returns Form parameters with files.

#### **select\_header\_accept**(*accepts*)

Returns *Accept* based on an array of accepts provided.

Parameters **accepts** – List of headers.

Returns Accept (e.g. application/json).

**select\_header\_content\_type**(*content\_types*)

Returns *Content-Type* based on an array of content\_types provided.

Parameters **content\_types** – List of content-types.

Returns Content-Type (e.g. application/json).

**update\_params\_for\_auth**(*headers*, *querys*, *auth\_settings*) Updates header and query params based on authentication setting. <span id="page-53-2"></span>Parameters

- **headers** Header parameters dict to be updated.
- **querys** Query parameters dict to be updated.
- **auth\_settings** Authentication setting identifiers list.

### <span id="page-53-0"></span>**15.4 seqann.feature\_client.configuration module**

No descripton provided (generated by Swagger Codegen [https://github.com/swagger-api/swagger-codegen\)](https://github.com/swagger-api/swagger-codegen)

OpenAPI spec version: 1.0

Generated by: <https://github.com/swagger-api/swagger-codegen.git>

Licensed under the Apache License, Version 2.0 (the "License"); you may not use this file except in compliance with the License. You may obtain a copy of the License at

<http://www.apache.org/licenses/LICENSE-2.0>

Unless required by applicable law or agreed to in writing, software distributed under the License is distributed on an "AS IS" BASIS, WITHOUT WARRANTIES OR CONDITIONS OF ANY KIND, either express or implied. See the License for the specific language governing permissions and limitations under the License.

seqann.feature\_client.configuration.**singleton**(*cls*, *\*args*, *\*\*kw*)

```
seqann.feature_client.configuration.Configuration()
```
### <span id="page-53-1"></span>**15.5 seqann.feature\_client.rest module**

No descripton provided (generated by Swagger Codegen [https://github.com/swagger-api/swagger-codegen\)](https://github.com/swagger-api/swagger-codegen)

OpenAPI spec version: 1.0

Generated by: <https://github.com/swagger-api/swagger-codegen.git>

Licensed under the Apache License, Version 2.0 (the "License"); you may not use this file except in compliance with the License. You may obtain a copy of the License at

<http://www.apache.org/licenses/LICENSE-2.0>

Unless required by applicable law or agreed to in writing, software distributed under the License is distributed on an "AS IS" BASIS, WITHOUT WARRANTIES OR CONDITIONS OF ANY KIND, either express or implied. See the License for the specific language governing permissions and limitations under the License.

```
class seqann.feature_client.rest.RESTResponse(resp)
    Bases: io.IOBase
```
**getheaders**() Returns a dictionary of the response headers.

```
getheader(name, default=None)
     Returns a given response header.
```

```
class seqann.feature_client.rest.RESTClientObject(pools_size=4)
    Bases: object
```
**request**(*method*, *url*, *query\_params=None*, *headers=None*, *body=None*, *post\_params=None*)

**Parameters** 

- <span id="page-54-1"></span>• **method** – http request method
- **url** http request url
- **query\_params** query parameters in the url
- **headers** http request headers
- **body** request json body, for *application/json*
- **post\_params** request post parameters, *application/x-www-form-urlencode* and *multipart/form-data*

```
GET(url, headers=None, query_params=None)
     HEAD(url, headers=None, query_params=None)
     OPTIONS(url, headers=None, query_params=None, post_params=None, body=None)
     DELETE(url, headers=None, query_params=None, body=None)
     POST(url, headers=None, query_params=None, post_params=None, body=None)
     PUT(url, headers=None, query_params=None, post_params=None, body=None)
     PATCH(url, headers=None, query_params=None, post_params=None, body=None)
exception seqann.feature_client.rest.ApiException(status=None, reason=None,
                                                             http_resp=None)
```
Bases: Exception

### <span id="page-54-0"></span>**15.6 Module contents**

No descripton provided (generated by Swagger Codegen [https://github.com/swagger-api/swagger-codegen\)](https://github.com/swagger-api/swagger-codegen)

OpenAPI spec version: 1.0

Generated by: <https://github.com/swagger-api/swagger-codegen.git>

Licensed under the Apache License, Version 2.0 (the "License"); you may not use this file except in compliance with the License. You may obtain a copy of the License at

<http://www.apache.org/licenses/LICENSE-2.0>

Unless required by applicable law or agreed to in writing, software distributed under the License is distributed on an "AS IS" BASIS, WITHOUT WARRANTIES OR CONDITIONS OF ANY KIND, either express or implied. See the License for the specific language governing permissions and limitations under the License.

## CHAPTER 16

### **Contributing**

Contributions are welcome, and they are greatly appreciated! Every little bit helps, and credit will always be given. You can contribute in many ways:

### **16.1 Types of Contributions**

#### **16.1.1 Report Bugs**

Report bugs at [https://github.com/nmdp-bioinformatics/SeqAnn/issues.](https://github.com/nmdp-bioinformatics/SeqAnn/issues)

If you are reporting a bug, please include:

- Your operating system name and version.
- Any details about your local setup that might be helpful in troubleshooting.
- Detailed steps to reproduce the bug.

#### **16.1.2 Fix Bugs**

Look through the GitHub issues for bugs. Anything tagged with "bug" and "help wanted" is open to whoever wants to implement it.

#### **16.1.3 Implement Features**

Look through the GitHub issues for features. Anything tagged with "enhancement" and "help wanted" is open to whoever wants to implement it.

### **16.1.4 Write Documentation**

SeqAnn could always use more documentation, whether as part of the official SeqAnn docs, in docstrings, or even on the web in blog posts, articles, and such.

### **16.1.5 Submit Feedback**

The best way to send feedback is to file an issue at [https://github.com/mhalagan-nmdp/gfe/issues.](https://github.com/mhalagan-nmdp/gfe/issues)

If you are proposing a feature:

- Explain in detail how it would work.
- Keep the scope as narrow as possible, to make it easier to implement.
- Remember that this is a volunteer-driven project, and that contributions are welcome :)

### **16.2 Get Started!**

Ready to contribute? Here's how to set up *gfe* for local development.

- 1. Fork the *gfe* repo on GitHub.
- 2. Clone your fork locally:

\$ git clone git@github.com:your\_name\_here/SeqAnn.git

3. Install your local copy into a virtualenv. Assuming you have virtualenvwrapper installed, this is how you set up your fork for local development:

```
$ mkvirtualenv SeqAnn
$ cd SeqAnn/
$ python setup.py develop
```
4. Create a branch for local development:

\$ git checkout -b name-of-your-bugfix-or-feature

Now you can make your changes locally.

5. When you're done making changes, check that your changes pass flake8 and the tests, including testing other Python versions with tox:

```
$ flake8 gfe tests
$ python setup.py test or py.test
$ tox
```
To get flake8 and tox, just pip install them into your virtualenv.

6. Commit your changes and push your branch to GitHub:

```
$ git add .
$ git commit -m "Your detailed description of your changes."
$ git push origin name-of-your-bugfix-or-feature
```
7. Submit a pull request through the GitHub website.

### **16.3 Pull Request Guidelines**

Before you submit a pull request, check that it meets these guidelines:

- 1. The pull request should include tests.
- 2. If the pull request adds functionality, the docs should be updated. Put your new functionality into a function with a docstring, and add the feature to the list in README.rst.
- 3. The pull request should work for Python 2.6, 2.7, 3.3, 3.4 and 3.5, and for PyPy. Check [https://travis-ci.org/](https://travis-ci.org/nmdp-bioinformatics/SeqAnn/pull_requests) [nmdp-bioinformatics/SeqAnn/pull\\_requests](https://travis-ci.org/nmdp-bioinformatics/SeqAnn/pull_requests) and make sure that the tests pass for all supported Python versions.

### **16.4 Tips**

To run a subset of tests:

\$ python -m unittest tests.test\_seqann.TestBioSeqAnn.test\_004\_insertion

## CHAPTER 17

### **History**

### **17.1 0.0.30 (2018-06-14)**

• Fixed issues with annotating class II sequences with large insertions (HLA-DRB1\*04:04:01)

### **17.2 0.0.29 (2018-06-14)**

• Fixed issue caused by annotating partial sequences with no locus provided

### **17.3 0.0.28 (2018-06-14)**

• Running seqann without a BioSQL server is now substantially faster.

### **17.4 0.0.27 (2018-05-31)**

• Made substantial improvements to

### **17.5 0.0.26 (2018-05-31)**

•

•

### **17.6 0.0.25 (2018-05-31)**

### **17.7 0.0.24 (2018-05-31)**

- Fixed issue with DPA1 not being in max structure dictionary
- Removed BioPython warnings

### **17.8 0.0.23 (2018-05-25)**

- Added GFE creation
- Added exact variable to Annotation class

### **17.9 0.0.22 (2018-05-25)**

• Fixed issue with logging numerical values

### **17.10 0.0.21 (2018-05-25)**

- Fixed how the ref\_align step was being done.
- The alignments are now done using the previous partial alignment instead of redoing the sequence search step.

### **17.11 0.0.1 (2017-10-19)**

• First release on PyPI.

## CHAPTER 18

## **Credits**

### **18.1 Development Lead**

• Mike Halagan [<mhalagan@nmdp.org>](mailto:mhalagan@nmdp.org)

### **18.2 Contributors**

- Mike Halagan [<mhalagan@nmdp.org>](mailto:mhalagan@nmdp.org)
- Wei Wang [<wwang@nmdp.org>](mailto:wwang@nmdp.org)
- Hu Huang [<hhuang@nmdp.org>](mailto:hhuang@nmdp.org)

# CHAPTER 19

Indices and tables

- genindex
- modindex
- search

### Python Module Index

### s

seqann.align, [32](#page-35-0) seqann.blast\_cmd, [32](#page-35-1) seqann.feature\_client, [51](#page-54-0) seqann.feature\_client.api\_client, [47](#page-50-0) seqann.feature\_client.apis, [45](#page-48-1) seqann.feature\_client.apis.features\_api, [41](#page-44-0) seqann.feature\_client.configuration, [50](#page-53-0) seqann.feature\_client.models, [47](#page-50-1) seqann.feature\_client.models.feature, [45](#page-48-2) seqann.feature\_client.models.feature\_request, [46](#page-49-1) seqann.feature\_client.rest, [50](#page-53-1) seqann.gfe, [31](#page-34-0) seqann.models.annotation, [35](#page-38-0) seqann.models.blast, [40](#page-43-1) seqann.models.reference\_data, [37](#page-40-1) seqann.seq\_search, [30](#page-33-0) seqann.sequence\_annotation, [27](#page-30-0)

### Index

### A

accession (*seqann.feature\_client.models.feature.Feature attribute*), [46](#page-49-2) add\_alignment() (se*qann.sequence\_annotation.BioSeqAnn method*), [29](#page-32-0) align\_seqs() (*in module seqann.align*), [32](#page-35-2) aligned (*seqann.models.annotation.Annotation attribute*), [37](#page-40-2) alignments (*seqann.models.reference\_data.ReferenceData attribute*), [38](#page-41-0) alleles (*seqann.models.blast.Blast attribute*), [40](#page-43-2) ambig (*seqann.models.annotation.Annotation attribute*), [36](#page-39-0) annotate() (*seqann.sequence\_annotation.BioSeqAnn method*), [28](#page-31-0) Annotation (*class in seqann.models.annotation*), [35](#page-38-2) annotation (*seqann.models.annotation.Annotation attribute*), [37](#page-40-2) ApiClient (*class in seqann.feature\_client.api\_client*), [48](#page-51-0) ApiException, [51](#page-54-1) B

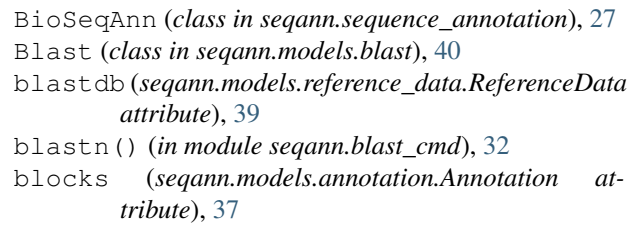

### C

call\_api() (*seqann.feature\_client.api\_client.ApiClient method*), [48](#page-51-0) check\_annotation() (*seqann.models.annotation.Annotation method*), [37](#page-40-2) clean() (*seqann.models.annotation.Annotation method*), [37](#page-40-2)

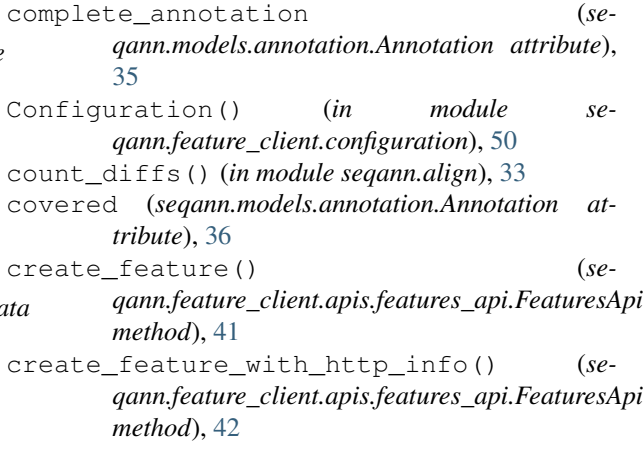

### D

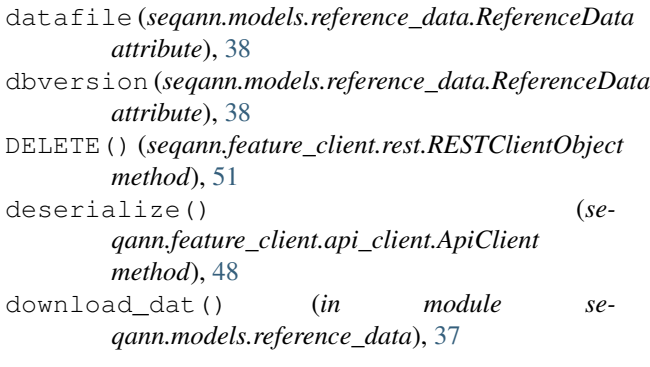

### E

exact (*seqann.models.annotation.Annotation attribute*), [35](#page-38-2)

exact\_match (*seqann.models.annotation.Annotation attribute*), [37](#page-40-2)

F

failed (*seqann.models.blast.Blast attribute*), [40](#page-43-2) Feature (*class in seqann.feature\_client.models.feature*), [45](#page-48-3)

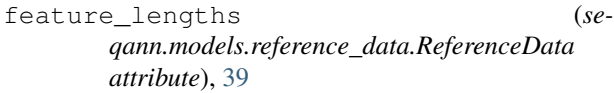

- FeatureRequest (*class in seqann.feature\_client.models.feature\_request*), [46](#page-49-2)
- features (*seqann.models.annotation.Annotation attribute*), [36](#page-39-0)
- FeaturesApi (*class in seqann.feature\_client.apis.features\_api*), [41](#page-44-1)
- find\_features() (*in module seqann.align*), [33](#page-36-0)

flatten() (*in module seqann.align*), [32](#page-35-2)

- from\_dict() (*seqann.models.annotation.Annotation class method*), [35](#page-38-2)
- from\_dict() (*seqann.models.blast.Blast class method*), [40](#page-43-2)

from\_dict() (*seqann.models.reference\_data.ReferenceData class method*), [37](#page-40-2)

from\_dict() (*seqann.seq\_search.SeqSearch class method*), [30](#page-33-1)

### G

GET() (*seqann.feature\_client.rest.RESTClientObject method*), [51](#page-54-1) get\_feature\_by\_path() (*seqann.feature\_client.apis.features\_api.FeaturesApi method*), [42](#page-45-0) get\_feature\_by\_path\_with\_http\_info() (*seqann.feature\_client.apis.features\_api.FeaturesApi method*), [42](#page-45-0) get\_feature\_by\_query() (*seqann.feature\_client.apis.features\_api.FeaturesApi* loctype() (*in module seqann.seq\_search*), [31](#page-34-1) *method*), [43](#page-46-0) get\_feature\_by\_query\_with\_http\_info() (seqann.feature\_client.apis.features\_api.FeaturesApi**cus (seqann.feature\_client.models.feature**\_request.FeatureRequest *method*), [43](#page-46-0) get\_gfe() (*seqann.gfe.GFE method*), [31](#page-34-1) get\_locus() (*in module seqann.blast\_cmd*), [32](#page-35-2) getblocks() (*in module seqann.seq\_search*), [31](#page-34-1) getblocks() (*in module seqann.sequence\_annotation*), [29](#page-32-0) getheader() (*seqann.feature\_client.rest.RESTResponse* match\_seqs (*seqann.models.blast.Blast attribute*), [40](#page-43-2) *qann.feature\_client.apis.features\_api.FeaturesApi method*), [44](#page-47-0) list features 1() (*seqann.feature\_client.apis.features\_api.FeaturesApi method*), [44](#page-47-0) list\_features\_1\_with\_http\_info() (*seqann.feature\_client.apis.features\_api.FeaturesApi method*), [45](#page-48-3) list\_features\_with\_http\_info() (*seqann.feature\_client.apis.features\_api.FeaturesApi method*), [43](#page-46-0) load\_features() (*seqann.gfe.GFE method*), [31](#page-34-1) locus (*seqann.feature\_client.models.feature.Feature attribute*), [45](#page-48-3) *attribute*), [46](#page-49-2) locus\_features() (*seqann.gfe.GFE method*), [31](#page-34-1) M mapping (*seqann.models.annotation.Annotation attribute*), [36](#page-39-0)

getheaders() (*seqann.feature\_client.rest.RESTResponse method*), [50](#page-53-2) GFE (*class in seqann.gfe*), [31](#page-34-1) *tribute*), [36](#page-39-0) *tribute*), [36](#page-39-0)

gfe (*seqann.models.annotation.Annotation attribute*), [37](#page-40-2)

### H

has\_hla() (*in module seqann.blast\_cmd*), [32](#page-35-2) hash\_code (*seqann.feature\_client.models.feature.Feature* P *attribute*), [46](#page-49-2)

*method*), [51](#page-54-1)

list\_features() (*seqann.feature\_client.apis.features\_api.FeaturesApi method*), [43](#page-46-0)

hla\_loci (*seqann.models.reference\_data.ReferenceData*

hlaref (*seqann.models.reference\_data.ReferenceData*

kir (*seqann.models.reference\_data.ReferenceData at-*

hla\_names (*seqann.models.reference\_data.ReferenceData*

*attribute*), [39](#page-42-0)

*attribute*), [39](#page-42-0)

*attribute*), [38](#page-41-0)

*tribute*), [39](#page-42-0)

K

L

list\_features\_0() (*seqann.feature\_client.apis.features\_api.FeaturesApi*

*method*), [44](#page-47-0)

list\_features\_0\_with\_http\_info() (*se-*

*method*), [50](#page-53-2) method (*seqann.models.annotation.Annotation at*missing (*seqann.models.annotation.Annotation at-*

O

OPTIONS() (*seqann.feature\_client.rest.RESTClientObject method*), [51](#page-54-1)

HEAD() (*seqann.feature\_client.rest.RESTClientObject* PATCH() (*seqann.feature\_client.rest.RESTClientObject method*), [51](#page-54-1)

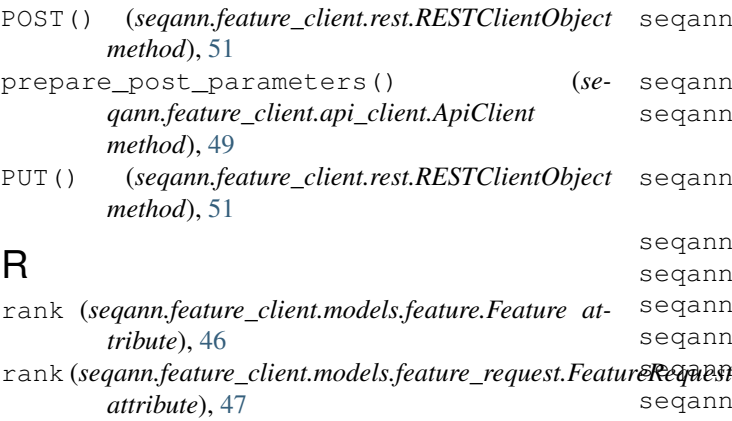

- ref\_align() (*seqann.sequence\_annotation.BioSeqAnn method*), [29](#page-32-0)
- ReferenceData (*class in seqann.models.reference\_data*), [37](#page-40-2)
- refmissing (*seqann.models.annotation.Annotation attribute*), [36](#page-39-0)
- request() (*seqann.feature\_client.api\_client.ApiClient method*), [49](#page-52-0)
- request() (*seqann.feature\_client.rest.RESTClientObject method*), [50](#page-53-2)
- resolve\_feats() (*in module seqann.align*), [33](#page-36-0)
- RESTClientObject (*class in seqann.feature\_client.rest*), [50](#page-53-2)
- RESTResponse (*class in seqann.feature\_client.rest*), [50](#page-53-2)

### S

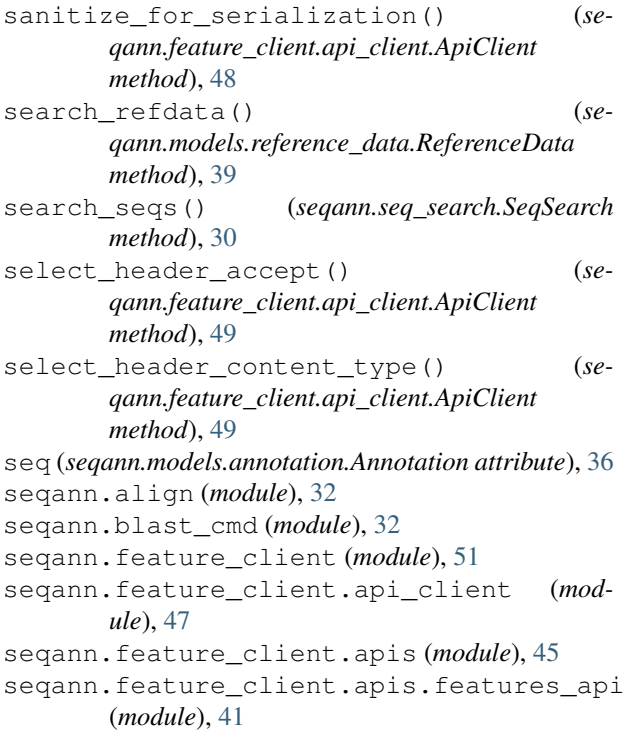

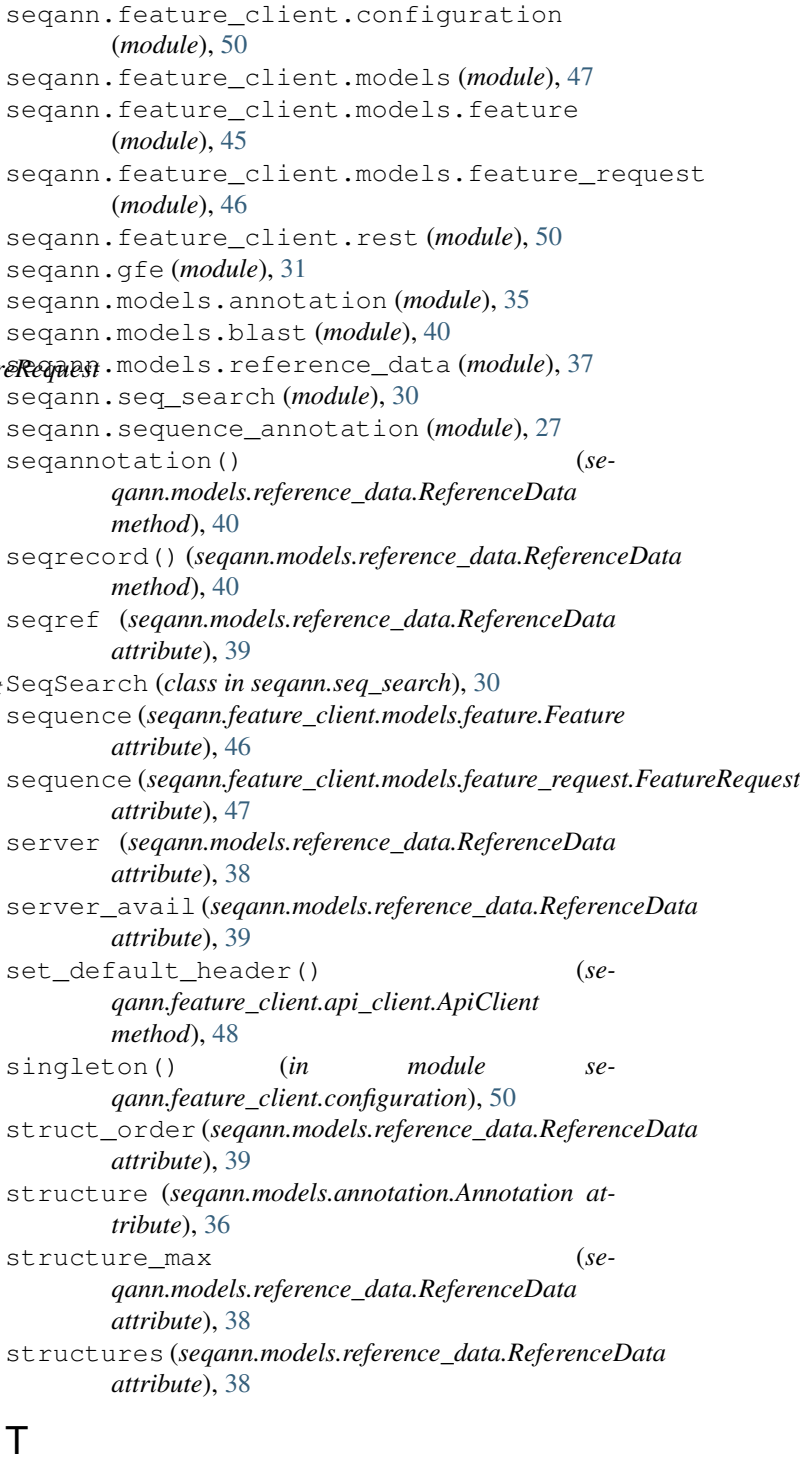

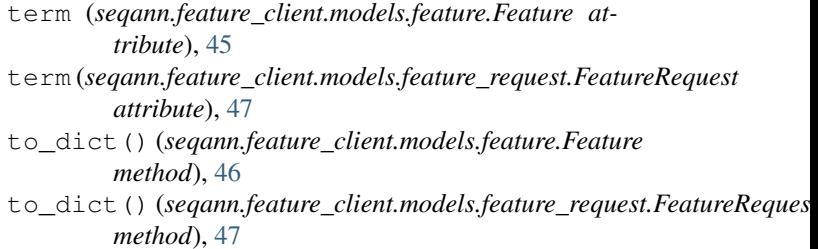

to\_path\_value() (*seqann.feature\_client.api\_client.ApiClient method*), [48](#page-51-0) to\_str() (*seqann.feature\_client.models.feature.Feature method*), [46](#page-49-2)

to\_str() (*seqann.feature\_client.models.feature\_request.FeatureRequest method*), [47](#page-50-2)

### U

update\_params\_for\_auth() (*seqann.feature\_client.api\_client.ApiClient method*), [49](#page-52-0) user\_agent (*seqann.feature\_client.api\_client.ApiClient attribute*), [48](#page-51-0)

### V

verbose (*seqann.models.reference\_data.ReferenceData attribute*), [38](#page-41-0) verbose (*seqann.seq\_search.SeqSearch attribute*), [30](#page-33-1) verbosity (*seqann.models.reference\_data.ReferenceData attribute*), [38](#page-41-0) verbosity (*seqann.seq\_search.SeqSearch attribute*), [30](#page-33-1)